## BITCOIN DESCOMPLICADO

O Bitcoin está fazendo com o dinheiro o que a internet fez com a informação. Faça parte da revolução mais significativa deste século.

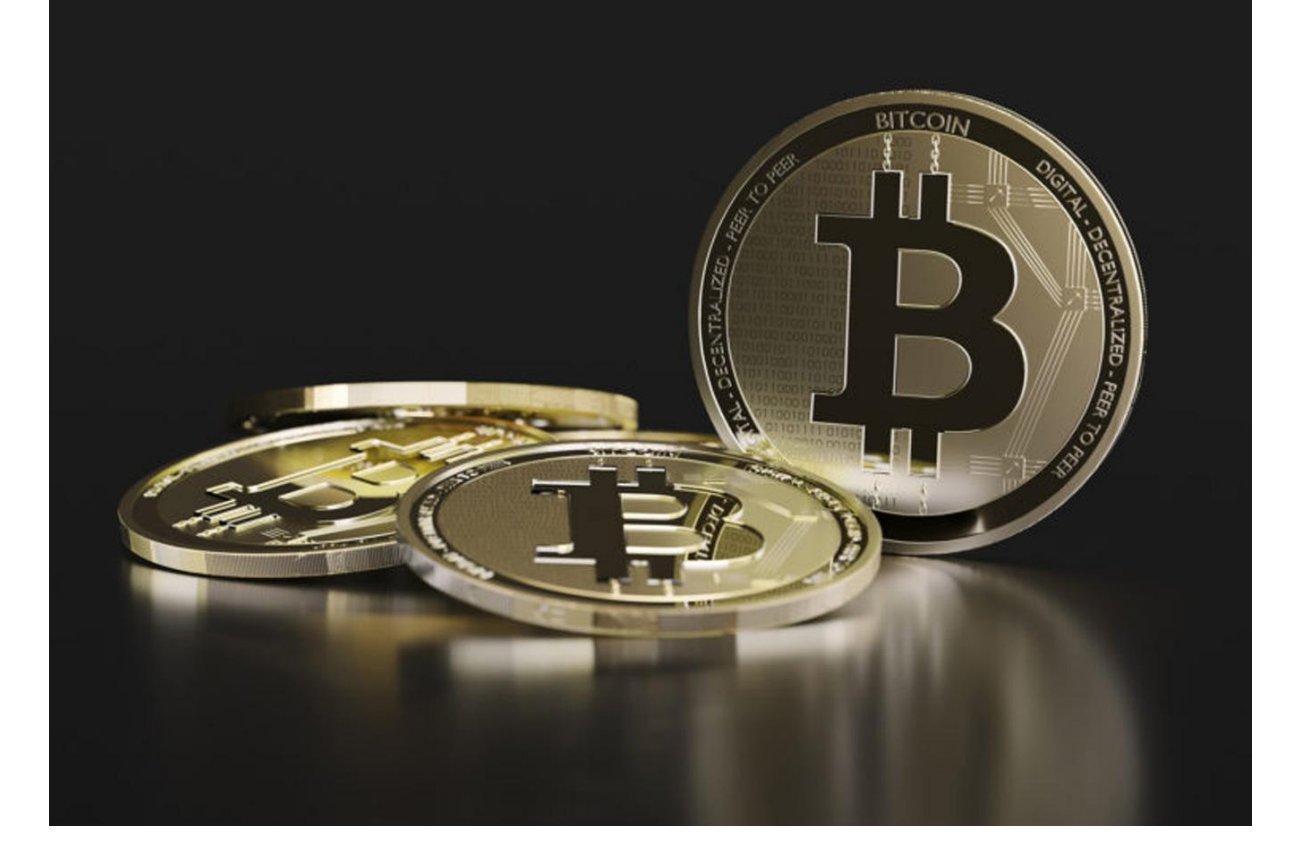

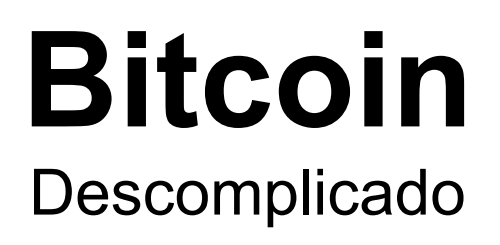

por Gustavo Esperidião

Copyright © 2023 Gustavo Esperidião 1ª edição - março de 2023

Todos os direitos reservados. Nenhuma parte desta publicação pode ser reproduzida, armazenada em um sistema de recuperação ou transmitida, de qualquer forma ou por qualquer meio, eletrônico, mecânico, fotocópia, gravação ou outro, exceto breves extratos para fins de revisão, sem a permissão prévia por escrito do editor e dos proprietários dos direitos autorais. Também é aconselhável consultar o editor em caso de dúvida quanto à legalidade de qualquer cópia a ser realizada.

## **CONTEÚDO**

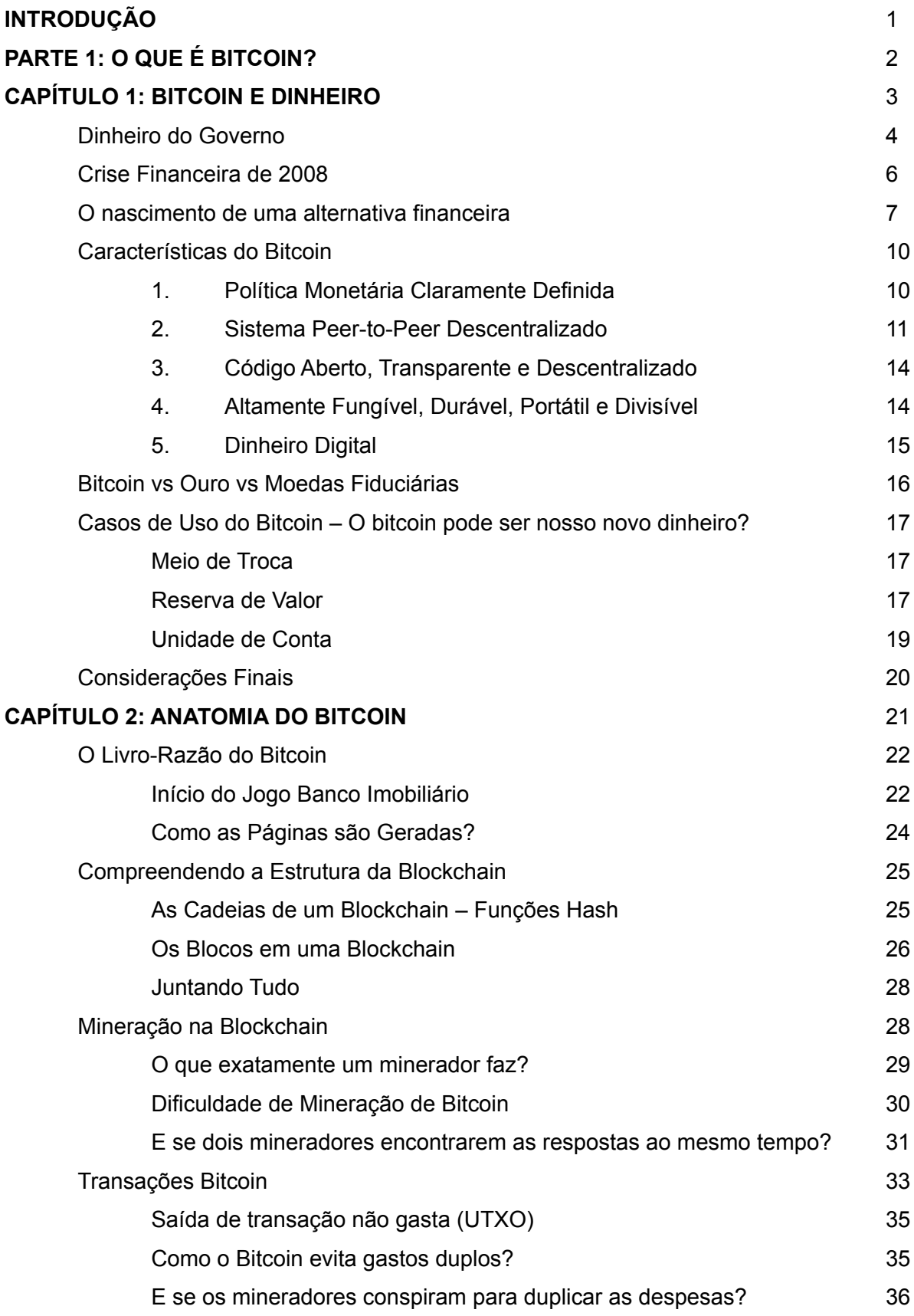

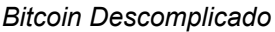

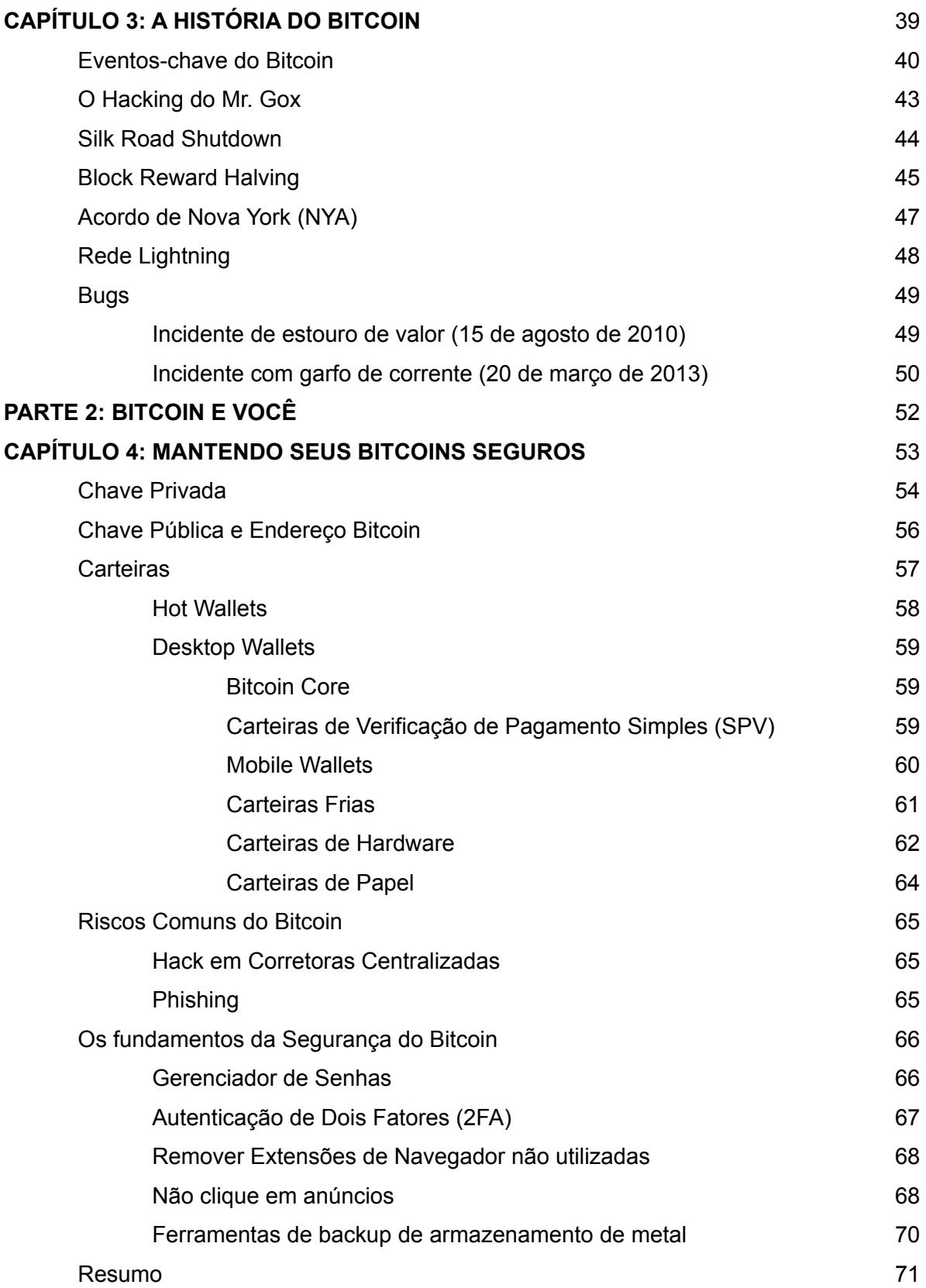

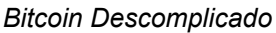

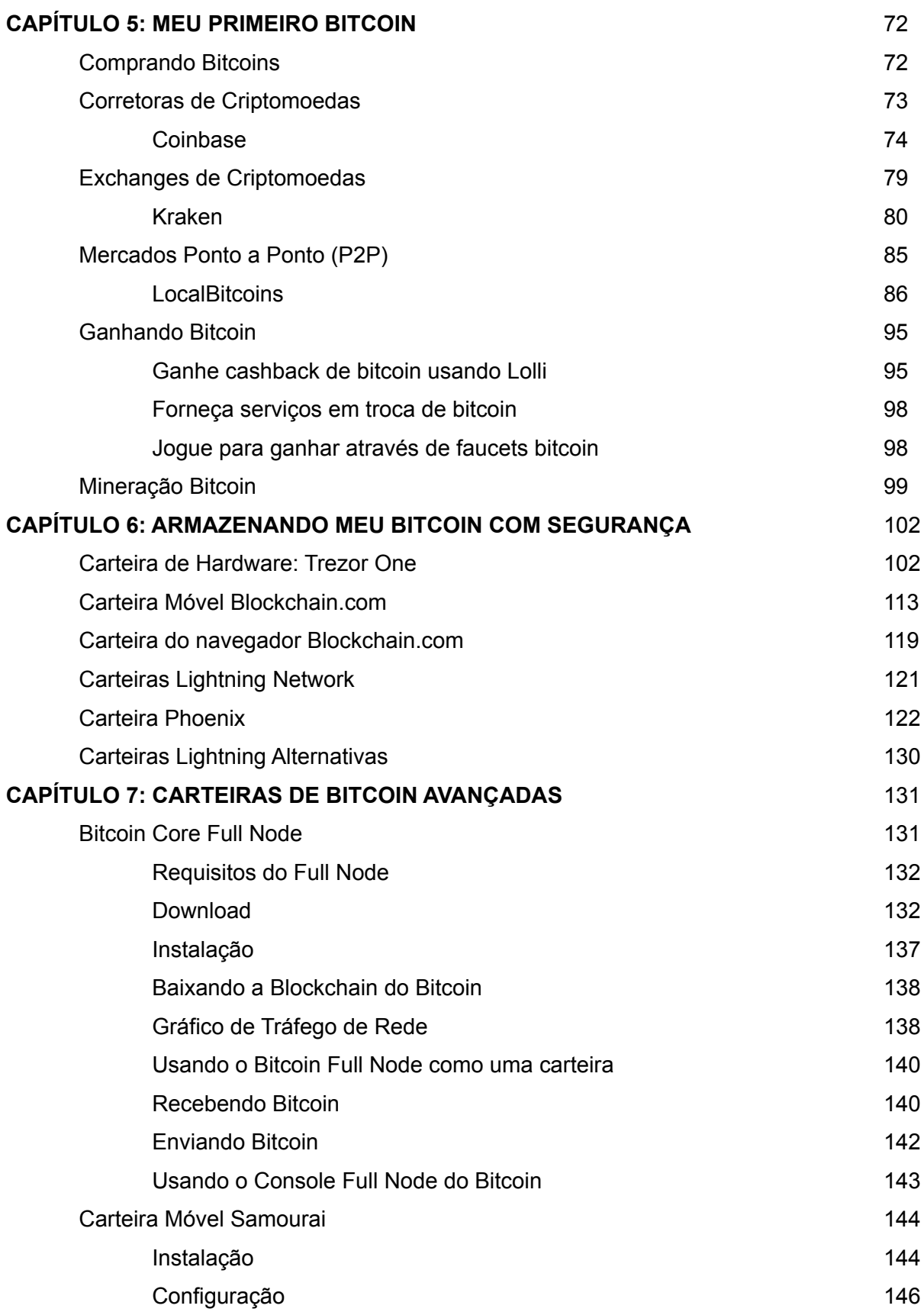

## *Bitcoin Descomplicado*

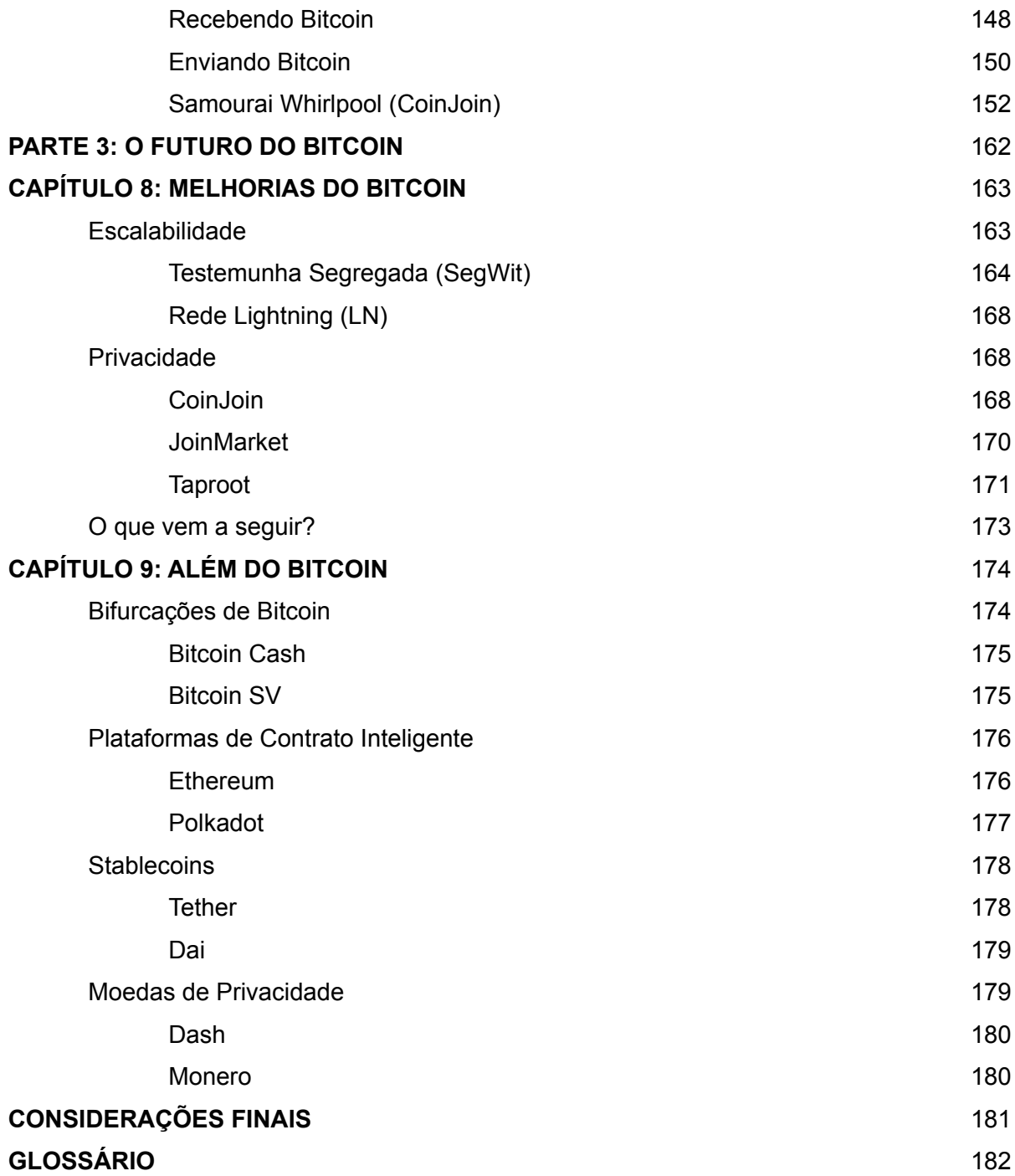

## **INTRODUÇÃO**

Bem-vindo a primeira edição do livro Bitcoin Descomplicado! Recebi vários pedidos para ensinar mais sobre o Bitcoin que decidi escrever este e-Book!

Bitcoin foi a primeira criptomoeda que nos deu início em nossa jornada. Nossa compreensão do Bitcoin abriu muitas oportunidades para nós e, nestas páginas, esperamos compartilhar nosso conhecimento coletivo com você. Em How to Bitcoin, você aprenderá sobre os aspectos transformadores do Bitcoin e como ele pode abrir novas oportunidades para você também.

Bitcoin não é novo. Enquanto escrevemos isso, ele tem 12 anos. Dito isto, ainda é cedo e não é tarde demais para aprender sobre o Bitcoin e suas implicações para o futuro. Talvez você já tenha ouvido falar do Bitcoin como esse "dinheiro mágico da Internet" com potencial revolucionário. Esperamos desmascarar isso e reunir o que torna o Bitcoin revolucionário além de apenas "mágico".

How to Bitcoin foi escrito para iniciantes com analogias simples para ajudá-lo a entender como funciona. Existem guias passo a passo para mostrar como comprar e proteger seu primeiro bitcoin. Será uma leitura relativamente leve se você já tiver um conhecimento profundo do Bitcoin. Nesse caso, ficaríamos honrados em receber suas sugestões para melhorar este livro.

Por fim, vemos um futuro em que possuir um bitcoin é uma questão de escolha e previsão, e não de ignorância. Esperamos que este livro possa contribuir para tornar isso uma realidade.

1

PARTE 1: O QUE É BITCOIN?